# **Datové a procesní modely**

## **Relační databáze**

#### **Uložené procedury/funkce**

#### **Jiří Měska**

jiri.meska@silicium.cz

MFFUK Praha

### **SQL - neprocedurální jazyk**

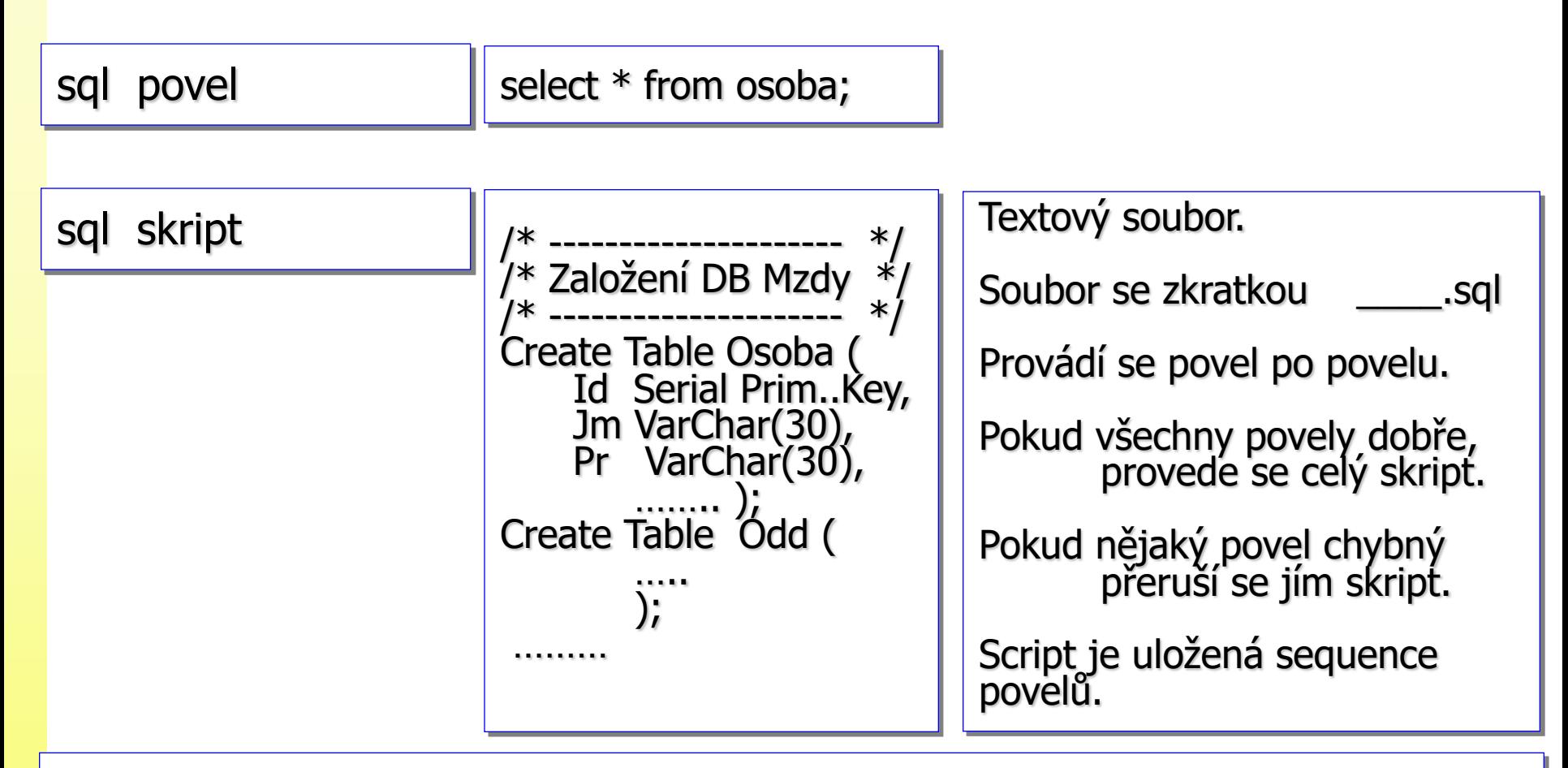

i.Relační databáze je však také vybavena standardním procedurálním jazykem

i.Každý výrobce SQL má vlastní procedurální jazyk.

ii.Starndard SQL se nazývá **SQL/PSM**

#### **SQL – neprocedurální jazyk**

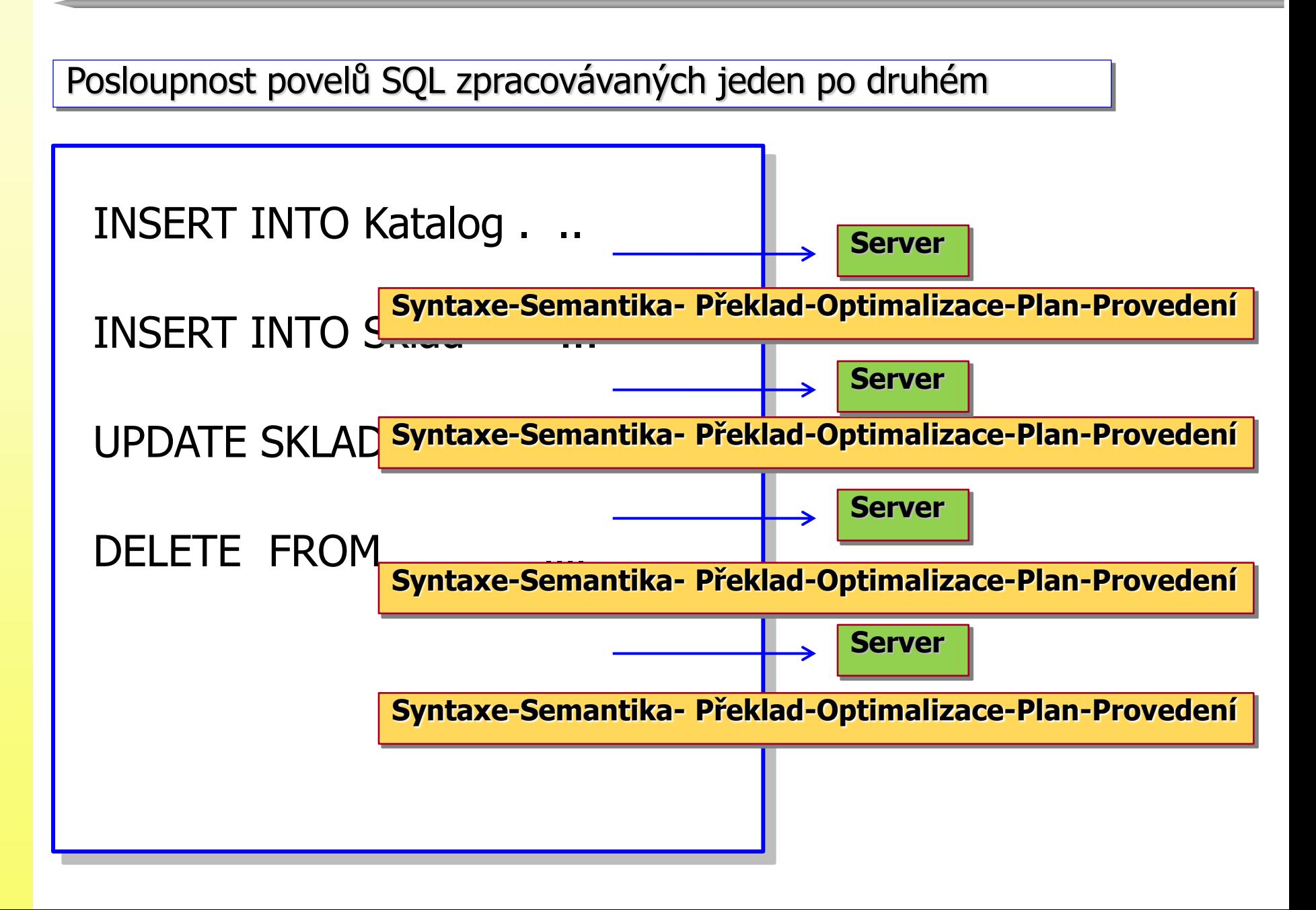

#### **SQL – neprocedurální jazyk**

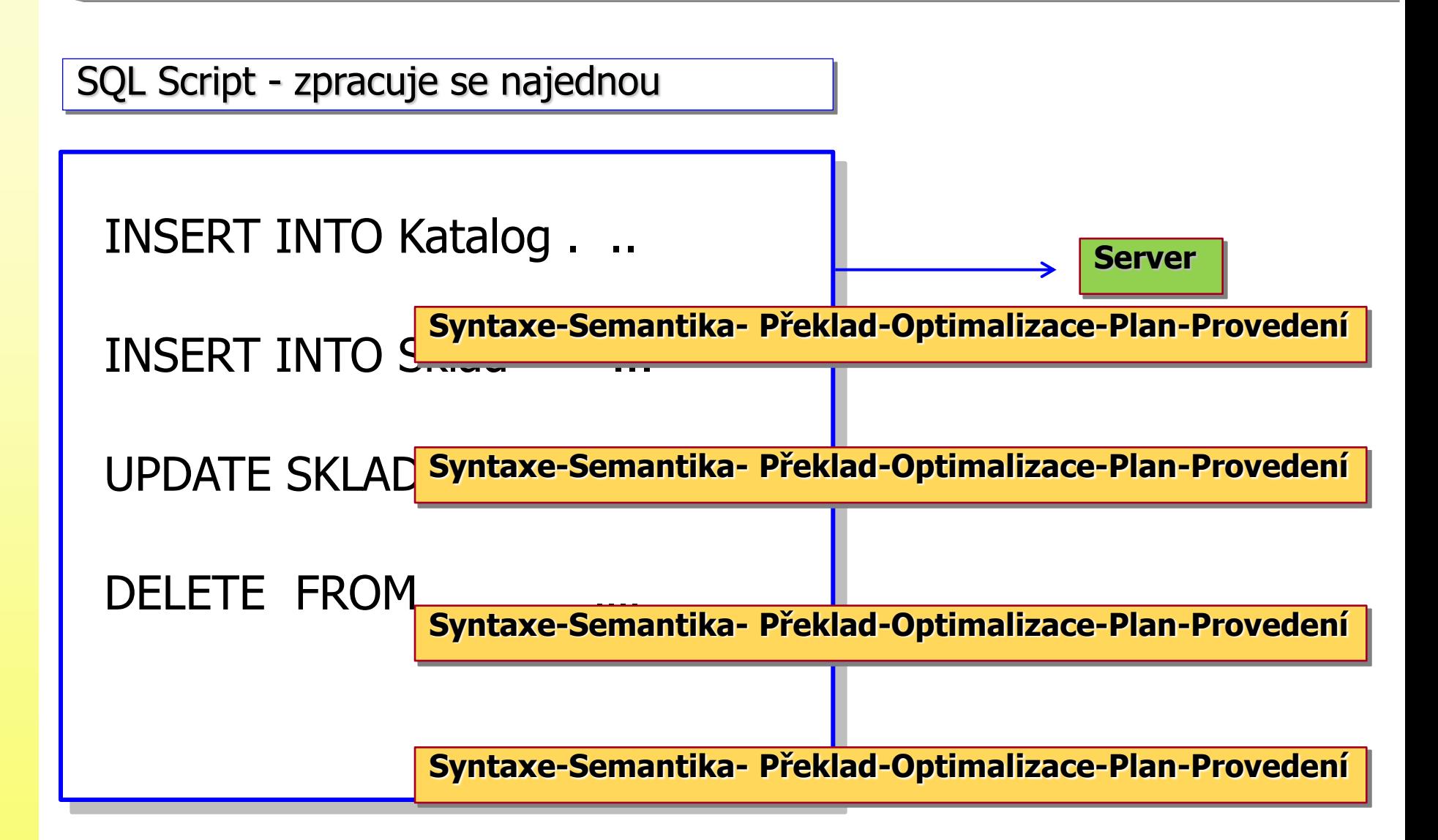

#### **SQL/PSM - procedurální jazyk SQL databází**

- SQL/PSM standard SQL [ANSI-ISO] **IBM DB2 MySQL**
- Vlastní proprietární rozšíření deriváty normy objevují se dříve než norma
	- Oracle PL/SQL
	- PostgreSQL PL/pgSQL
	- Microsoft T-SQL
	- SyBase T-SQL

…….

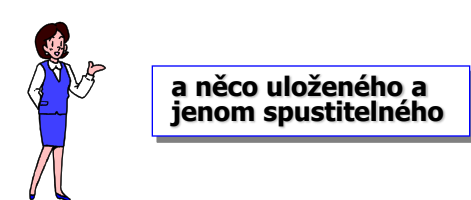

#### **Uložené úlohy**

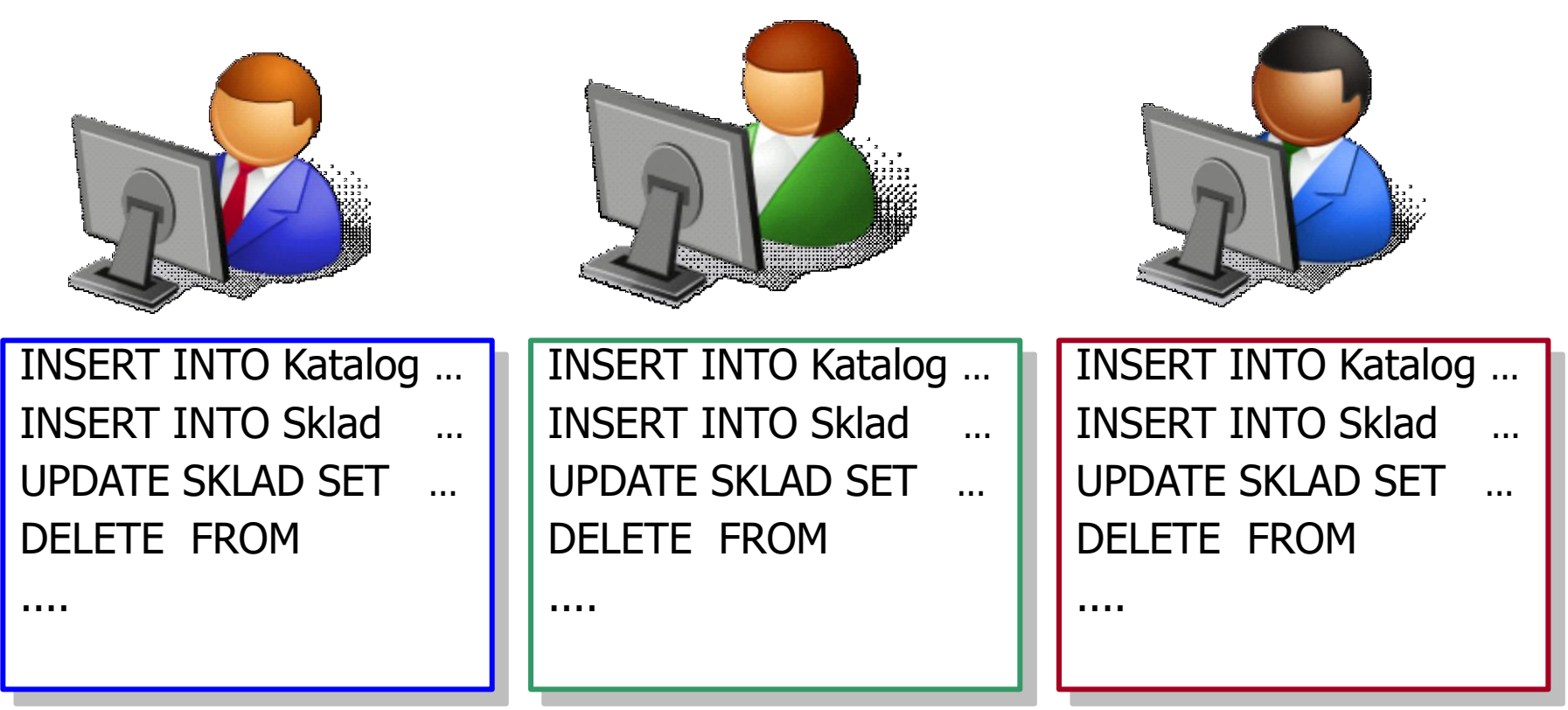

 provádění stejné [podobné] sekvence povelů provádění ucelené jednotky práce

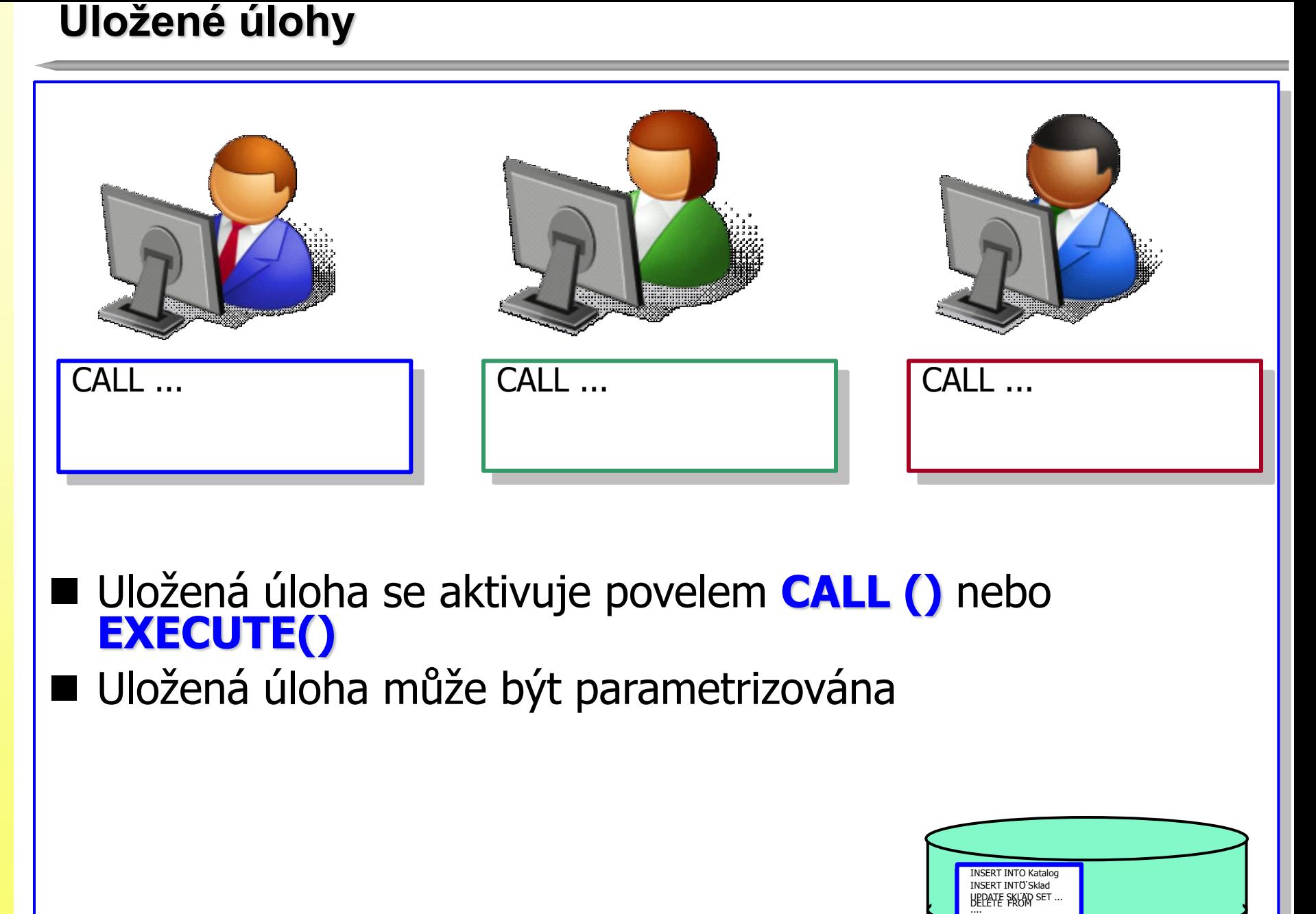

■ Uložená úloha se aktivuje povelem **CALL ()** nebo **EXECUTE()**

Uložená úloha může být parametrizována

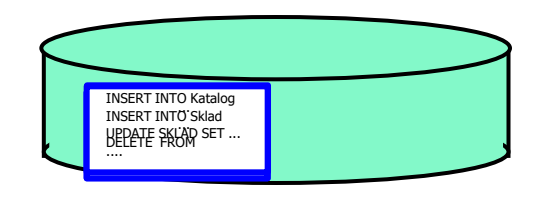

#### **Uložená úloha**

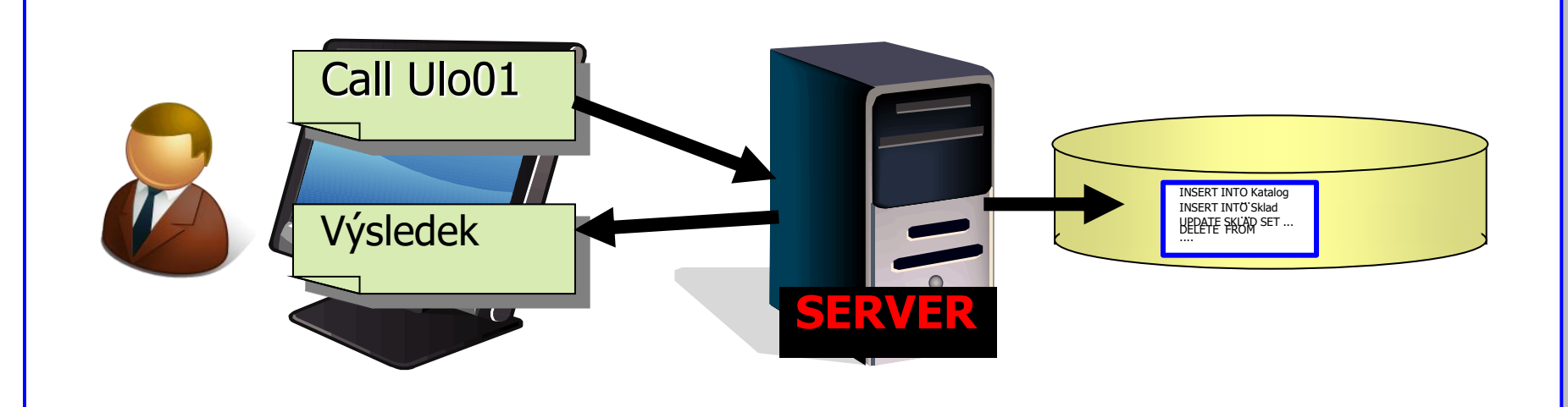

- sada povelů SQL
- uložená jako jedna úloha na serveru
- úloha pojmenovaná
- úloha zkompilovaná [pro rychlejší použití]
- vyvolávaná a prováděná na serveru
- (metody DB serveru)
- uložená úloha je **databázový objekt**

#### **Co uložené procedury umí**

- deklarace proměnných
- deklarace kurzorů výsledek dotazu
- řízení toku zpracování
	- smyčky, podmínky
- ošetření zvláštních stavů [chybových]
- vzájemné volání procedur

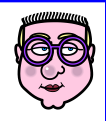

#### **Co uložené procedury umožňují**

- umožňují vytvářet knihovny procedur pro konzistentní práci s databází
- umožňují sjednotit logiku práce více aplikací do společného jádra
- mezivýsledky při běhu uložené procedury není třeba přenášet mezi serverem a klientem, tím se šetří čas zpracování i využití paměti jak na databázovém stroji, tak u klienta
- databázový stroj překládá uloženou proceduru jednou a tím se šetří čas zpracování na databázovém stroji

#### **Opakování: Co je to spouštěč? (trigger)**

**automaticky spuštěné povely u změnových SQL operaci**  [ **Insert, Update, Delete**] **• Mohou být spuštěny PRED** provedením změny ............. Before PO provedení změny ............ MÍSTO provedení změny ............. **Instead Of** jednou pro daný povel (událost) ..... **For Each Statement** či není-li zadáno jednou pro každou řádku ............... **For Each Row**vkládanou (Insert) měněnou (Update) rušenou (Delete) **After**

#### **PL/PgSQL - jazyk procedur v PostgreSQL - odkazy**

- https://www.tutorialspoint.com/postgresql/postgresql\_functions .htm
- https://w3resource.com/PostgreSQL/tutorial.php
- https://www.w3resource.com/PostgreSQL/pl-pgsql-tutorial.php

- PL/PgSQL je procedurální programovací jazyk PostgreSQL
- Je podobný Oracle PL/SQL
- Umožňuje vytvářet funkce a spoušťěče (trigger)
- Rozšiřuje SQL o řídící příkazy běhu zpracování

**PL/PgSQL - jazyk procedur v PostgreSQL - příklad**

```
-- ======================== --
-- Příklad vytvoření funkce - počet adres
     ====================
CREATE OR REPLACE FUNCTION totalRecords ()
RETURNS integer AS $total$
declare
  total integer;
BEGIN
  SELECT count(*) into total FROM adresa;
  RETURN total;
END;
$total$ LANGUAGE plpgsql;
```

```
-- ============= --
-- Příklad volání funkce
-- ============= --
select totalRecords ();
```
#### **PL/PgSQL - Struktura jazyka**

```
PL/pgSQL je blokově strukturován a každý příkaz uvnitř bloku je 
   ukončen středníkem.
```
Pokud je uveden label (\$total\$), musí být na začátku i na konci.

```
CREATE [OR REPLACE] FUNCTION function_name (arguments)
```
|<br>|-

RETURNS return\_datatype AS \$total\$

```
DECI ARE
```

```
 declaration;
```

```
 [...]
```
BEGIN

```
 < function_body >
```

```
 [...]
```
RETURN { variable\_name | value }

END;

```
$total$ LANGUAGE plpgsql;
```
#### **PL/PgSQL - Deklarace proměnných**

name [ CONSTANT ] type [ COLLATE collation\_name ] [ NOT NULL ] [ { DEFAULT | := } expression ];

**id integer;** -- proměnná typu integer

**pocet numeric(5); --** proměnná typu numerického pole

**description varchar;** -- textová proměnná

**radka tablename%ROWTYPE**; -- lze načíst řádku tabulky

**sloupec tablename.columnname%TYPE**; -- lze načíst sloupce zadané tabulky

16

**sloupec RECORD**; -- lze načíst sloupce libovolné tabulky

```
id integer DEFAULT 1;
```

```
moje CONSTANT integer := 10;
```
url varchar := 'http://example.com';

#### **PL/PgSQL - Pomocný výpis do záložky Messages**

```
CREATE OR REPLACE FUNCTION totalRecords () RETURNS integer AS $$
DECLARE
                                        Data Output
                                                  Explain Messages Notifications Query History
         total integer;
                                           totalrecords
         tabl adresa%ROWTYPE;
                                           integer
                                                    12
BEGIN
   SELECT count(*) into total FROM adresa;
   SELECT * into tabl FROM adresa where idadresa=4001;
   RAISE NOTICE 'Debug: % vypis proměnné', total;
   RAISE NOTICE 'Debug: % vypis proměnné', tabl;
    RETURN total;
                                Data Output Explain Messages Notifications Query History
                                NOTICE: Debug: 12 vypis proměnné
END;
                                NOTICE: Debug: (4001, Praha, "Kavkova 324", 6001) vypis proměnné
$$ LANGUAGE plpgsql;
                                Successfully run. Total query runtime: 68 msec.
                                1 rows affected.
```
Pomocný výpis se objeví v pgAdmin v záložce Messages Výsledek se objeví v pgAdmin v záložce Messages Data Output

<u>17</u>

#### **PL/PgSQL– funkce s parametry a její volání**

```
CREATE OR REPLACE FUNCTION sum_of_two_numbers(
   m integer, n integer) 
RETURNS integer AS $$
      BEGIN
          RETURN m + n;
      END;
$$ LANGUAGE plpgsql;
```
Select sum\_of\_two\_numbers(5,6) ;

Poznámka: CREATE OR REPLACE umožní změnit funkci se stejnou typovou strukturou parametrů.

<u>|</u>

Pokud chceme změnit typ parametrů nebo jejich strukturu, je třeba funkci nejprve zrušit:

#### **DROP FUNCTION sum\_of\_two\_numbers ();**

#### **PL/PgSQL– funkce s parametry a její volání**

```
Na parametry se lze odvolávat i přes pozice parametrů: $1, $2
Modifikace předchozího příkladu:
```

```
CREATE OR REPLACE FUNCTION sum_of_two_numbers(integer, 
integer)
```
19

```
RETURNS integer AS $$
```

```
 BEGIN
```

```
RETURN $1 + $2;
```
END;

\$\$ LANGUAGE plpgsql;

Select sum\_of\_two\_numbers(5,6) ;

#### **PL/PgSQL - volání funkce s/bez návratové hodnoty**

#### **CREATE OR REPLACE FUNCTION test()** RETURNS void AS \$\$

```
DELETE FROM cislo;
```

```
INSERT INTO cislo VALUES (31),(51)
```

```
$$ LANGUAGE sql;
```
#### **CREATE OR REPLACE FUNCTION demo()** RETURNS integer AS \$\$

```
DECLARE
```

```
 ret_value integer := 0;
```
BEGIN

```
select demo ();Data Output
                                     Explain Messages Notifications
                                                              Query History
                               demo
                               integer
                                    30
ret_value = sum_of_two_numbers(13,17);
```
20

```
PERFORM test();
```
RETURN ret\_value;

END; \$\$ LANGUAGE plpgsql;

#### **PL/PgSQL - Výpis řádků tabulky**

CREATE OR REPLACE FUNCTION totalRecords ()

RETURNS integer AS \$\$

declare

total integer default 0;

radka record;

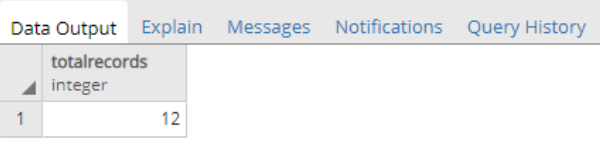

BEGIN

FOR radka IN SELECT \* FROM adresa LOOP

RAISE NOTICE 'Výpis řádku: %', radka ;

total := total  $+1$ ;

END LOOP;

RETURN total;

END;

\$\$ LANGUAGE plpgsql;

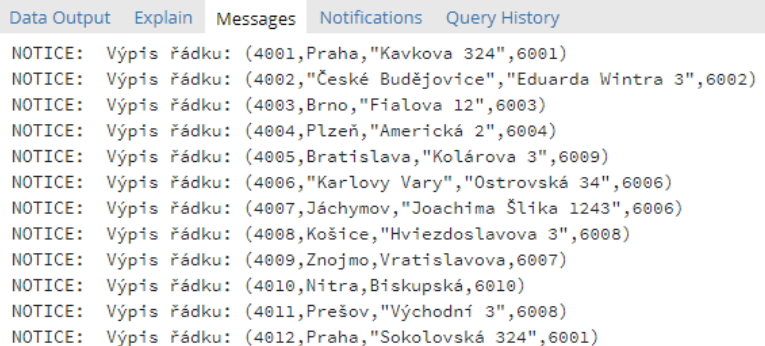

21

Successfully run. Total query runtime: 62 msec. 1 rows affected.

#### **PL/PgSQL - Exception**

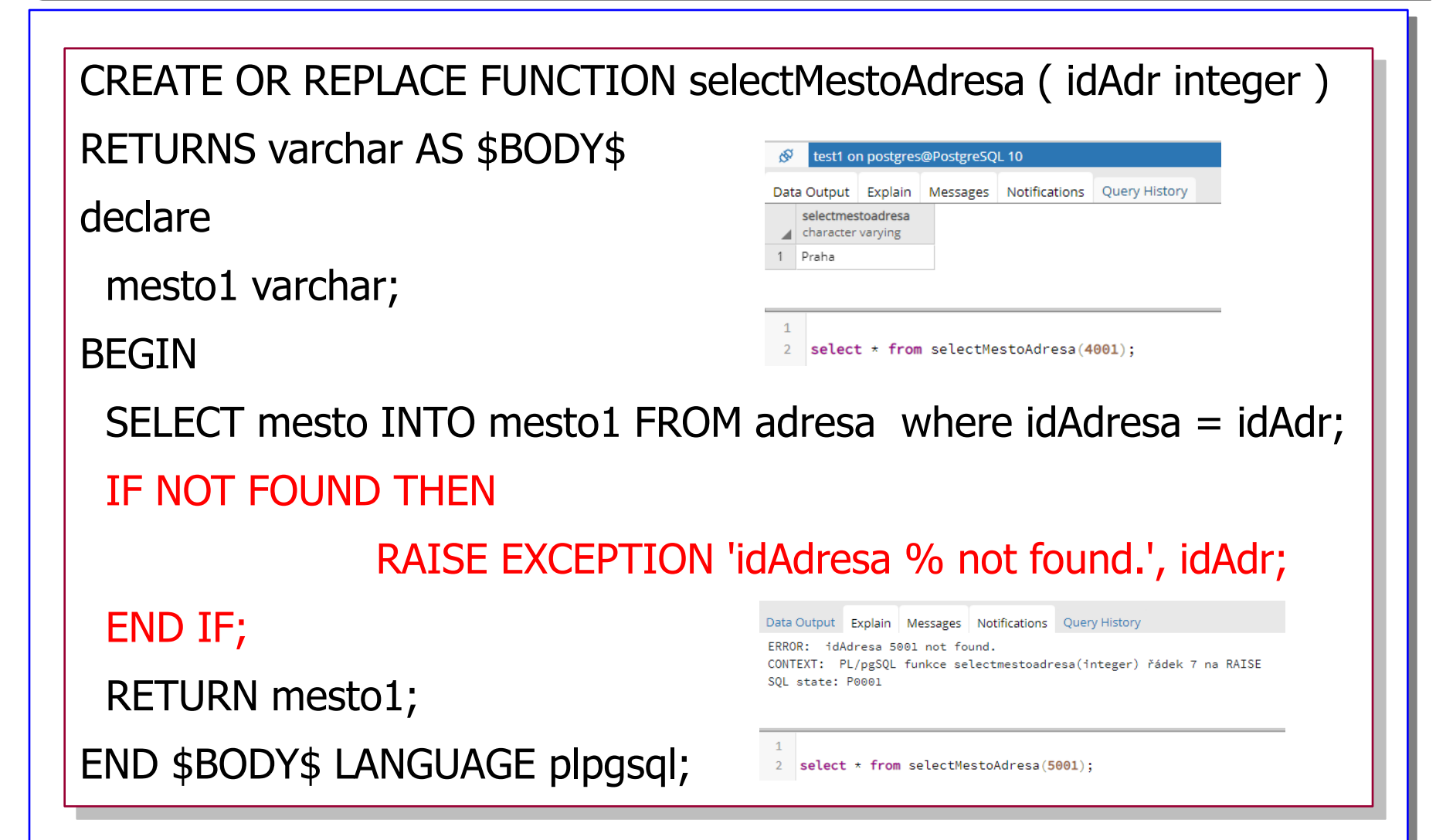

22

ERROR: idAdresa 5001 not found. CONTEXT: PL/pgSQL funkce selectmestoadresa(integer) řádek 7 na RAISE SOL state: P0001

#### **PL/PgSQL– dynamicky vytvořený příkaz (Execute)**

```
CREATE OR REPLACE FUNCTION totalRecords ( tabulka varchar)
RETURNS integer AS $total$
declare
        total integer;
BEGIN
   EXECUTE 'SELECT count(*) FROM ' || tabulka INTO total;
   RETURN total;
END;
$total$ LANGUAGE plpgsql;
select * from totalRecords ('obchodnik');
Data Output Explain Messages Notifications Query History
  totalrecords
```
integer

1

#### **PL/PgSQL– Větvení programu IF-THEN-ELSE**

CREATE OR REPLACE FUNCTION první\_den\_v\_mesici()

RETURNS text

AS \$\$

BEGIN

RAISE NOTICE 'Debug: % Dnes je: ', current\_date;

IF EXTRACT(DAY FROM current\_date) =  $1$ 

**THEN** 

RETURN '1st day of the Month';

ELSE

RETURN 'Other day';

END IF;

END;

\$\$ LANGUAGE plpgsql;

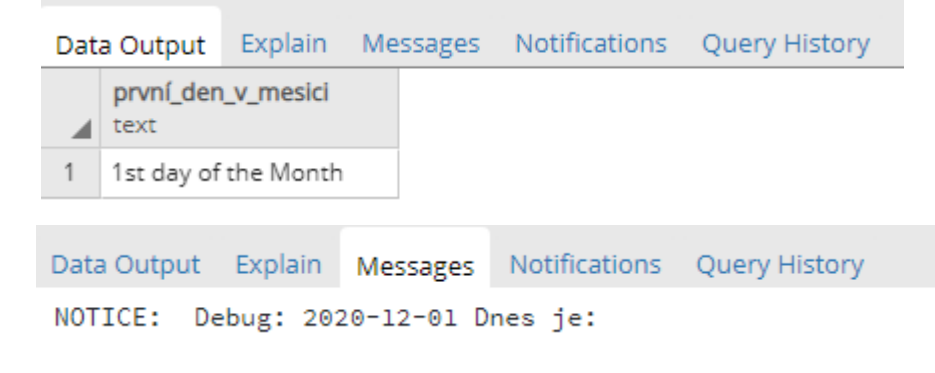

#### **PL/PgSQL– Větvení programu IF-THEN-ELSE**

```
CREATE OR REPLACE FUNCTION seazon (crdate date) RETURNS 
text AS $$ 
BEGIN 
   IF EXTRACT (MONTH FROM crdate) in (1,2,3) 
   THEN RETURN 'It is winter'; 
   ELSEIF EXTRACT (MONTH FROM crdate) in (4,5,6) 
   THEN RETURN 'It is spring'; 
   ELSEIF EXTRACT (MONTH FROM crdate) in (7,8,9) 
   THEN RETURN 'It is summer'; 
   ELSEIF EXTRACT (MONTH FROM crdate) in (10,11,12) 
   THEN RETURN 'It is autumn'; 
END IF; 
END; 
$$ LANGUAGE plpgsql;
                     select * from 
                    seazon (to_date('2020/12/1','yyy/mm/dd'));
```
CREATE OR REPLACE FUNCTION myfunc1 (x integer) RETURNS text AS \$\$

DECI ARE

```
msg text; rest integer := x \% 10;
```
BEGIN

**CASE** 

```
WHEN rest IN(0,2,4,6,8) THEN msg := 'value even number';
   WHEN rest IN(1,3,5,7,9) THEN msg := 'value is odd number';
    ELSE msg := 'nenastane';
                                select * from myfunc1(777);
END CASE;
                                    Data Output Messages Notifications
                                                            Query History
RETURN msg;
                               Explain
                                 myfunc1
                                 text
END; 
                                 value is odd number
$$ LANGUAGE plpgsql;
```
#### **PL/PgSQL– LOOP with EXIT WHEN**

```
LOOP
   statement;
   [...]
  EXIT [ label ] [ WHEN condition ];
 END LOOP;
```

```
cub := nm;LOOP
   cub := cub+1;EXIT WHEN \text{cub} >= 10000;
END LOOP;
```
#### **PL/PgSQL– LOOP with WHILE**

```
WHILE condition LOOP 
statement; 
[...] 
END LOOP;
```

```
cub:=nm;
WHILE cub <=10000 LOOP
 cub := cub+1;
```
28

END LOOP

An event could be any of the following: INSERT, UPDATE, DELETE or TRUNCATE.

29

CREATE TRIGGER trigger\_name

{BEFORE | AFTER | INSTEAD OF} {event [OR ...]}

ON table name

[FOR [EACH] {ROW | STATEMENT}]

EXECUTE PROCEDURE trigger\_function

#### **PL/PgSQL– Create audit table for table adresa**

```
CREATE TABLE adresa_audit (
   id SERIAL PRIMARY KEY,
   idAdresa INT NOT NULL,
   last_mesto VARCHAR(40) NOT NULL,
   changed_on TIMESTAMP(6) NOT NULL
)
```
Vytvoření auditovací tabulky pro změny v tabulce Adresa

#### **PL/PgSQL– Trigger function**

Vytvoříme funkci pro aktualizační trigger, zapíše do auditovací tabulky

```
CREATE OR REPLACE FUNCTION adresa_audit_triger()
  RETURNS trigger AS $BODY$
BEGIN
  IF NEW.mesto <> OLD.mesto THEN
    INSERT INTO adresa_audit(idAdresa,last_mesto,changed_on)
    VALUES(OLD.idadresa,OLD.mesto,now());
  END IF; 
  RETURN NEW;
END;
$BODY$ LANGUAGE plpgsql;
```
#### **PL/PgSQL– Trigger for audit changes in table adresa**

CREATE TRIGGER audit\_adresa AFTER INSERT OR UPDATE OR DELETE ON adresa

FOR EACH ROW EXECUTE PROCEDURE adresa\_audit\_triger();

update Adresa set mesto = 'Pardubice' where idadresa =  $4001$ ;

32

select \* from adresa\_audit;

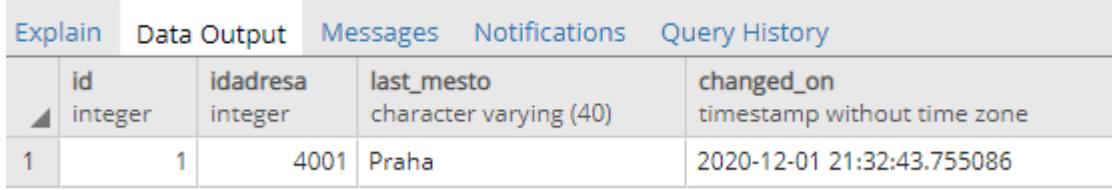

#### **PL/PgSQL– Drop trigger**

Zrušení trigger lze udělat příkazem drop

drop trigger <trigger\_name> on <table\_name>;

#### **PL/PgSQL– Rozlišení běhu trigger pro insert, update**

Někdy se může hodit rozlišit, jestli procedura běží pro insert nebo update.

Následující ukázka z procedury:

IF (TG\_OP = 'INSERT') THEN oldDatumZaplaceni = null; END IF; IF (TG\_OP = 'UPDATE') THEN oldDatumZaplaceni = OLD.datumzaplaceni; END IF;